### Cross-identification

- Draw ER diagrams for TWOMASS, USNOA2, CROSSID
- Draw UML diagrams for TWOMASS, USNOA2, CROSSID
- Draw SADT diagram for cross-identification process
- Draw UML diagram for cross-identification

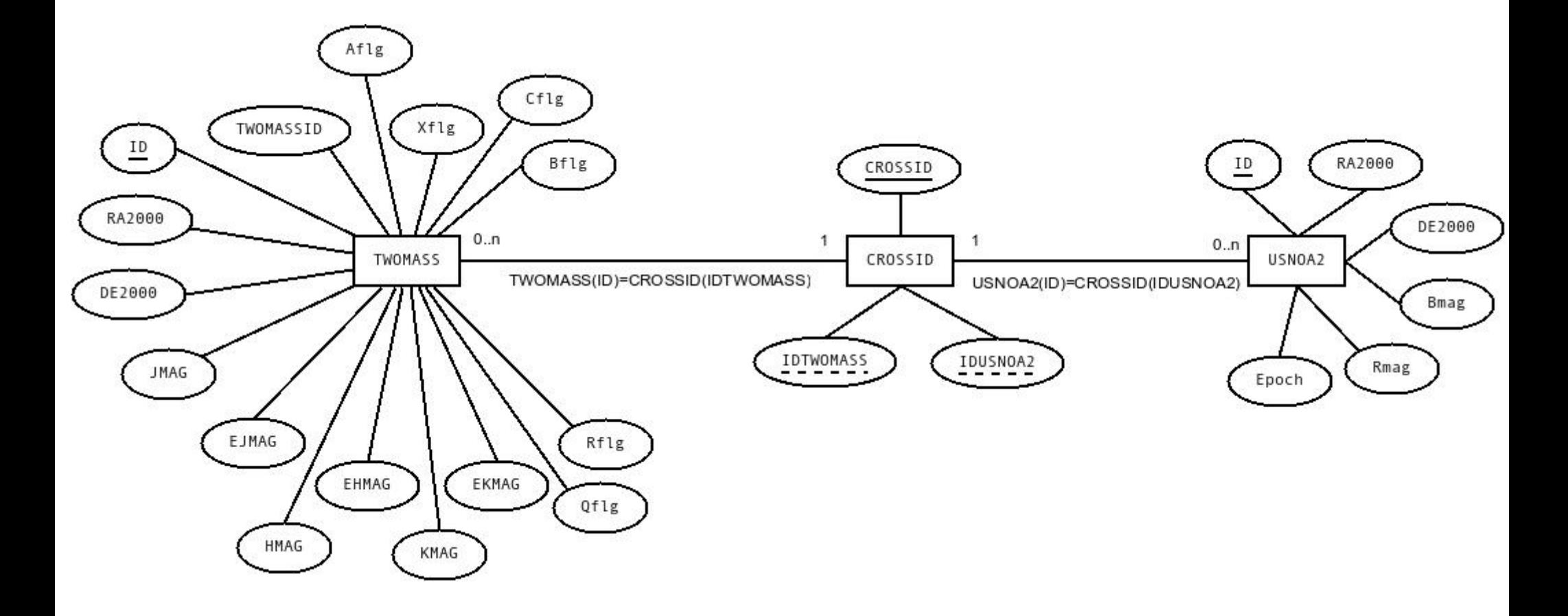

#### Create database scheme

- Create database scheme from diagrams
- Implement database scheme
- Performe cross-identification on-the-fly (with one SQL statement)
- Performe cross-identification with python program

## Variables

- **SET @var:=0.0**
- ROWNUM:
- SELECT @rownum[:=@rownum+](mailto:%3D@rownum)1 ROWNUM, t.\* from (SELECT @rownum:=0) r, TWOMASS t

#### Linear Regression

- y=ax+b
- $a=(n\sum xy-\sum x\sum y)/(n\sum x^2-\sum x\sum x)$
- $b =  -a < x>$

# Linear Regression in mySQL

• AVG, SUM, COUNT

# Home

- Ingest 2 cones of 2 deg radius (one in galactic plane, 1 in NP or SP)
- Cross-identify
- Plot CMD
- Find completeness limit for each magnitude
- Find completeness limit for each color range